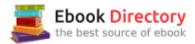

### The book was found

# Applied Statistics For Business And Management Using Microsoft Excel

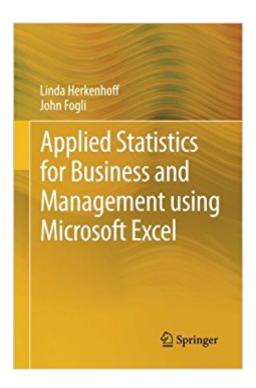

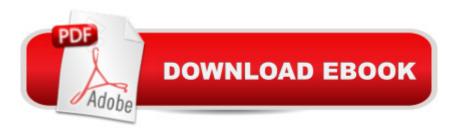

## **Synopsis**

Applied Business Statistics for Business and Management using Microsoft Excel â is the firstà book to illustrate the capabilities of Microsoft Excel to teach applied statistics effectively.à It is a step-by-step exercise-driven guide for students and practitioners who need to master Excel to solve practical statistical problems in industry.à If understanding statistics isnââ ¬â,¢t your strongest suit, you are not especially mathematically-inclined, or if you are wary of computers, this is the right book for you.à Excel, a widely available computer program for students and managers, is also an effective teaching and learning tool for quantitative analyses in statistics courses.à Its powerful computational ability and graphical functions make learning statistics much easier than in years past.à However, Applied Business Statistics for Business and Managementà capitalizes on these improvements by teaching students and practitioners how to apply Excel to statistical techniques necessary in their courses and workplace. Each chapter explains statistical formulas and directs the reader to use Excel commands to solve specific, easy-to-understand business problems.à Practice problems are provided at the end of each chapter with their solutions.

#### **Book Information**

Paperback: 417 pages

Publisher: Springer; 2013 edition (November 26, 2013)

Language: English

ISBN-10: 1461484227

ISBN-13: 978-1461484226

Product Dimensions: 6.1 x 1 x 9.3 inches

Shipping Weight: 1.6 pounds (View shipping rates and policies)

Average Customer Review: 4.7 out of 5 stars 102 customer reviews

Best Sellers Rank: #245,065 in Books (See Top 100 in Books) #114 inà Â Books > Business &

Money > Economics > Econometrics #148 in A Books > Computers & Technology > Software >

Microsoft > Microsoft Excel #198 in A Books > Computers & Technology > Software >

Mathematical & Statistical

#### Customer Reviews

Applied Business Statistics for Business and Management using Microsoft Exelà is the firstà Â book to illustrate the capabilities of Microsoft Excel to teach applied statistics effectively.Ã Â It is a step-by-step exercise-driven guide for students and practitioners who need to

master Excel to solve practical statistical problems in industry. A A If understanding statistics isnââ ¬â,,¢t your strongest suit, you are not especially mathematically-inclined, or if you are wary of computers, this is the right book for you. A A Excel, a widely available computer program for students and managers, is also an effective teaching and learning tool for quantitative analyses in statistics courses. A A Its powerful computational ability and graphical functions make learning statistics much easier than in years past. A A However, Applied Business Statistics for Business and Management A A capitalizes on these improvements by teaching students and practitioners how to apply Excel to statistical techniques necessary in their courses and workplace. Each chapter explains statistical formulas and directs the reader to use Excel commands to solve specific, easy-to-understand business problems. A A Practice problems are provided at the end of each chapter with their solutions. A A Linda Herkenhoff is currently a full professor and director of the Transglobal MBA program at Saint Maryââ ¬â,,¢s College in Moraga, California, where she teaches Quantitative Analysis and Statistics. She is the former Executive Director of Human Resources for Stanford University. The first sixteen years of her career included various responsibilities within Chevron Corporation, primarily as a geophysicist. She has lived/worked/conducted research in over 30 countries and has spent time on all 7 continents. John Fogli is the Founder and President of Sentenium, Inc. A A John's business research methods have helped public and private industries better understand the involvement necessary to lead consensus solutions. He has facilitated over 500 survey projects in the areas of consumer, employee, political, and operation(s) research. He is a member of the Market Research Association and holds a Professional Research Certificate. He is currently a part-time faculty member with the Department of Business at Diablo Valley College and sits on the A A Executive Council for The Pacific Chapter of American Association for Public Opinion Research. He earned his B.S. from University of California, Berkeley and an MBA from the University of San Francisco.

Linda Herkenhoff is currently a full professor and director of the Transglobal MBA program at Saint Mary $\tilde{A}$ ¢ $\hat{a}$   $\neg \hat{a}$ ,¢s College in Moraga, California, where she teaches Quantitative Analysis and Statistics. She is the former Executive Director of Human Resources for Stanford University. The first sixteen years of her career included various responsibilities within Chevron Corporation, primarily as a geophysicist. She has lived/worked/conducted research in over 30 countries and has spent time on all 7 continents. $\tilde{A}$   $\hat{A}$  John Fogli is the Founder and President of Sentenium, Inc. $\tilde{A}$   $\hat{A}$  John's business research methods have helped public and private industries better understand the involvement necessary to lead consensus solutions. He has facilitated over 500 survey projects in

the areas of consumer, employee, political, and operation(s) research. He is a member of the Market Research Association and holds a Professional Research Certificate. He is currently a part-time faculty member with the Department of Business at Diablo Valley College and sits on the Executive Council for The Pacific Chapter of American Association for Public Opinion Research. He earned his B.S. from University of California, Berkeley and an MBA from the University of San Francisco.

This textbook has good and well thought outlines of what you need to do step by step, giving clear details within those steps and helping you mastering microsoft excel to the best of your ability. This book however does have its problems and one of those is not being able to explain what happens when you have an outdated microsoft excel or if you are using a Macbook Pro computer. The way some of the pictures shown within the textbook are all more relatable towards microsoft setting and not Macbook setting. An example would be if the textbook tells me to go to "data preferences" and in the book shows me a picture of how it look likes, but when i try to go to "data preferences" it only shows other things besides "data preferences." Not all computers/laptops settings are the same and its a little disappointing that this textbook doesn't show how a Macbook computer would look like on microsoft excel. If only it did have Macbook pro setting, then this textbook would get 5 stars because it really does an excellent job at giving detailed description of what to do, but instead it got 2 stars.

This is kind of a textbook (mostly for labs) that we use for business class. Since my class was online, which means a lot of times we do readings on the materials without the instructor. Personally I think this book gives you a very understandable and step-by-step on how to use Excel to calculate your data and analyze statistics. Each chapter shows everything you will need to know by having tons of example problems, and also thorough explanations on how to solve them. I also really like the fact that it has answers to every practice problem at the end of each chapter to give you an idea on what you did right or wrong. Whenever I'm confused or not sure how to do a practice problem, I would go back into the chapter, and would always find some very helpful details that cover every problem we need to understand how to solve on Excel.

This is a good book for anyone taking an introductory course of statistics with business applications. I used this as a supplementary text in my coursework. It has pictures which is an added bonus for Excel novices who might not fully understand how to input functions in Excel. However, it does not go fully in depth compared to other Excel texts that I have used in other courses. I understand that

this is more geared towards beginning Excel users however, even my other texts also geared towards beginners went deeper than this textbook. The biggest letdown is the price, even as a rental as an e-book. My other texts that I used in Excel were greater in-depth, included Microsoft Access and the main textbook for only \$20 more. For the price you pay I feel that you should be getting more because being proficient in Excel is an invaluable tool in the workforce. Overall, this is a decent book that will be useful to an extent.

I used this textbook in my Intro to Stats class and I would highly recommend it to anyone who needs directions on how to do statistical analysis problems on Microsoft Excel. This textbook was used as a supplement to another textbook for the class, but explained step by step processes and equations with pictures and very in-depth instructions, in my opinion, better than our original textbook. I was able to figure out every problem I was assigned with ease and it made it easier to understand the concepts as a whole. Although the course I was assigned this book for was taken online, this textbook includes lots of practice problems along with examples that made it possible for me to learn the material without having the face-to-face learning and instruction that is usually necessary to learn these difficult ideas. This book greatly facilitated my learning throughout the course and I would greatly recommend it to anyone needing an intro to statistics with Microsoft Excel.

A very good guide book for learning to use excel! I've never actually used any of the mathematical (or statistical) functions before, so I was a little worried. The book provides fully written explanations and PICTURES. Thank goodness. Sometimes it can be hard to follow even the most well written textbooks when they lack pictures. What's great about this one is that it not only has clear step by step instructions, but it also has pictures showing the program, what to input, how to format everything correctly, etc. It also includes a few practice problems after every chapter AND the solutions so you can check your work and make sure you're on the right track!The only thing I dislike about the book is its price. Since this book is required for my online Business Stat class, it can be little expensive when combined with the price of the other textbook.

I used this book in an introduction to Stats for Business class. With it I was able to make what I learned quickly actionable. While we did use another text for the denser theory and some of the excel work was useful, I found this book to help in summarizing what we learned in the text book as well as direct me through excel to get involved quickly with key ideas we are learning. I have used excel daily for many years, and this book really helped me to learn the more powerful features. I

found myself creating new charts quickly and learning how to take better advantage of formulas and the Data Analysis ad on. I plan to continue to take more business stats classes and I will be holding on to this book as I am sure it will come in handy.

This book was extremely helpful with my statistics studies. I feel that I have a firm grasp on the subject because of the organization and layout of the text. Each chapter lays out step by step each lesson and is easy to follow along with. I had this text required for a business statistics course and it was a great asset to the class. I do wish that the text had implicated options for other spreadsheet programs because as a Mac user, I have Numbers rather than Excel. While both programs accomplished the same things, they are vastly different and the instructions are no use if you're not using Excel. Altogether, this is a great buy and I recommend it for any statistics course!

#### Download to continue reading...

Microsoft Office Productivity Pack: Microsoft Excel, Microsoft Word, and Microsoft PowerPoint Applied Statistics for Business and Management using Microsoft Excel Excel: Complete Beginner¢â ¬â,,¢s Guide to Mastering Excel and Increasing Productivity (Excel, Microsoft Office Book 1) Excel 2016 for Health Services Management Statistics: A Guide to Solving Problems (Excel for Statistics) Statistics for People Who (Think They) Hate Statistics: Using Microsoft Excel 2016 Microsoft Office 365 Home and Business | iPhone Microsoft Office 365, Excel, Word, PowerPoint, OneNote, Outlook, Access, Project, Visio.: Desktop And iPhone Using Full Course Spreadsheets: Using Microsoft Excel 97 or Microsoft Office 97 (Software Guides) Statistics for Managers Using Microsoft Excel (8th Edition) Statistics for Managers Using Microsoft Excel (7th Edition) Essentials of Modern Business Statistics with Microsoft Excel Modern Business Statistics with Microsoft Excel Excel Basics In 30 Minutes (2nd Edition): The quick guide to Microsoft Excel and Google Sheets Statistics for People Who (Think They) Hate Statistics (Salkind, Statistics for People Who(Think They Hate Statistics(Without CD)) Enhanced Microsoft Excel 2013: Comprehensive (Microsoft Office 2013 Enhanced Editions) Enhanced Microsoft Excel 2013: Illustrated Complete (Microsoft Office 2013 Enhanced Editions) New Perspectives on Microsoft Excel 2013, Comprehensive Enhanced Edition (Microsoft Office 2013 Enhanced Editions) The Definitive Guide to DAX: Business intelligence with Microsoft Excel, SQL Server Analysis Services, and Power BI (Business Skills) A Guide to Microsoft Excel for Business and Management Regression Analysis using Microsoft Excel: A Quick Guide Microsoft Excel Data Analysis and Business Modeling (5th Edition)

DMCA

Privacy

FAQ & Help